Université Dr Moulay Taher Saida **Module Informatique1 Faculté technologie Domaine : Sciences & Technologies - ST** 

**Algorithmique** 

Présentée par : **Dr** Bekkouche Souad

 **2017/2018** 

### **1- Définitions :**

#### **1.1. Algorithmique** :

Désigne la science des algorithmes, le premier livre qui a été apparu au (780-850) par Al Khawarizmi qui décrive des méthodes de calculs algébriques.

#### **1.2. Programmation** :

Et un lien intermédiaire entre le langage machine le langage humain, qui permet de traiter les données pour obtenir des résultats. Est un ensemble des règles traduit dans un langage de programmation compréhensible et lisible par la machine (ordinateur).

## **1.3. Définition de l'algorithme**

- **E**st une suite ordonnée ou est une séquence finie des opérations(ou instructions) assimilé ou exécute pour résoudre un problème donné.
- Est une suite des instructions élémentaire réalisée pour restitue en sortie des résultats.
- a- **Instruction : e**st une action élémentaire exécutable par l'ordinateur.

### **b- Un programme :**

Est un algorithme lisible de tout écrit ou saisie dans un langage de programmation (durant cette année on étudier le langage pascal) afin que la machine puisse de l'exécuter d'une manière efficace (donne des bons résultats) et rapide (prendre moins de temps).

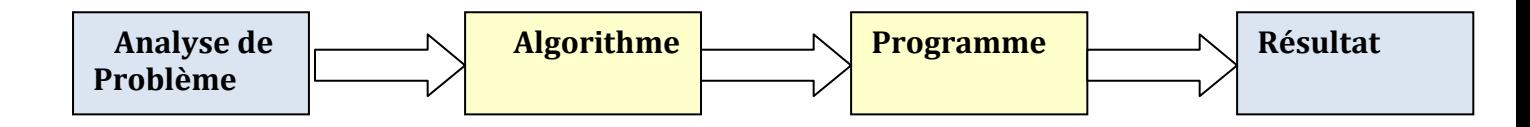

#### *L'algorithme suit les étapes suivantes :*

- 1- Saisir les données déterminées d'une manière très précise nécessaires pour la résolution un problème donné.
- 2- Le traitement de données saisis pour résoudre le problème.
- 3- L'affichage des résultats obtenus après le traitement.

Un algorithme se compose d'un entête(le nom, déclarations, et d'un corps (Début, suite instruction, fin).

**Nom : le nom de l'algorithme Variable : déclaration des variables Début Instruction 1 Instruction2 . .** 

**Instruction N** 

**Fin** 

#### **1.3.1. La Validité d'un algorithme :**

**..** 

#### **Pour être valide l'algorithme doit être répondre aux critères suivants :**

- Le programme doit donner le bon résultat.
- Une fois sa tache est terminé le programme doit s'arrêter.
- Le temps d'exécution doit être acceptable.
- Il faut Le programme gérer mieux la mémoire de l'ordinateur.

#### **1.3.2. Variable, affectation :**

#### **a- Variable :**

Une variable est un objet identifié par un nom, qui va contenir des données.

#### *Par exemple :*

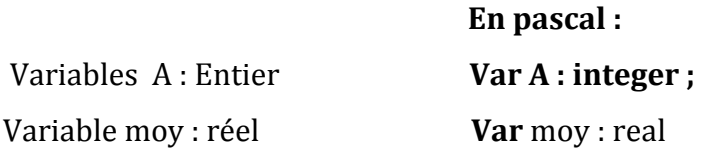

#### *Une variable est définie par :*

• **Son identificateur ou son nom** :(le nom peut contenir des lettres ou des caractères), dans notre exemple A et moy.

• **Sa valeur (constante ou une variable)** : Si la valeur de variable n'est pas déterminée et peut être modifiée alors est une variable mais si la valeur de variable ne peut être modifiée donc est une constante.

D'apres l'exemple donné la variable **A** et **moy** sont des variables et **C** est une constante.

• **Son type** : pour les déclarations des variables, il faut préciser le type des variables utilisées. on cite par la suite les différents types de variables :

#### *Type numérique :*

#### *Par exemple :*

**Entier** : 13

**Réel** : 14.8

Dans l'exemple donné Le type de A et moy sont entier et réel respectivement.

#### *Type Alphanumérique :*

- **Caractère (char en pascal) :** par exemple 'g','1'.
- **Chaine de caractère (ensemble de caractères) par exemple :''Bekkouche ''**

Variable Nom : chaine de caractère [20]

En pascal :

Var Nom : string [20]

*Remarque* : le chiffre 20 désigne la longueur de la chaine.

Pour éviter la confusion entre un nombre et une chaine (un ensemble de caractères), il faut mettre la chaine entre guillemet '' ''.

#### *Exemple :*

245 est un nombre,mais ''245'' est un ensemble des caractères 2 ,4 et 5.

#### *Type booléen :*

Ce type ne peut prendre que deux valeurs logiques Vrai ou faux, le type booléen gérer mieux l'espace mémoires.

#### *b- Affectation :*

Est une action élémentaire qui permet d'attribuer ou donner une valeur (constante ou une expression) à une variable. L'affectation est effectuée à l'aide de l'operateur  $\leftarrow$ *Syntaxe :*

Identificateur <a> Identificateur  $\leftarrow$  expression En pascal Identificateur :=valeur ;

#### **Exemple :**

Somme  $\leftarrow$  40 **En pascal** 

Somme  $\longleftarrow$  Somme+4

Moyenne Somme/6 Moyenne :=Somme/6 ;

 Somme :=40 ; Somme :=Somme+4 ;

#### *Exercice:*

Quelles sont les valeurs des variables X et Y :

 $X$ <sup>2</sup>  $Y \leftarrow -7$  $X \leftarrow X+3$ ;  $Y \leftarrow X+2$ 

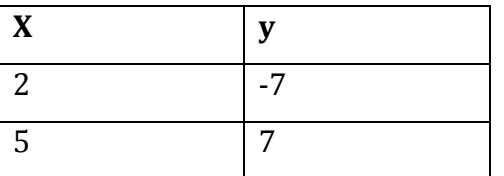

**Une expression est un** ensemble de valeurs, reliées par des opérateurs arithmétiques

ou logique.

#### **A- Les opérateurs arithmétiques :**

Pour effectuer des calculs arithmétiques on utilise les opérateurs suivants :

- + : l'addition.
- : la soustraction.
- \* : la multiplication.
- / : La division.
- ^ : La puissance

**Exemple :** 

```
25^{\lambda}2=12*3+5= 
(12*3)+5= 
45/2+4= 
(45/2)+4=
```
#### **B- Les opérateurs logiques :**

**Définition :** on nomme une variable binaire toute variable qui ne peut prendre que deux valeurs ou deux états : l'état logique 0 qui peut être assemble à l'absence d'une tension ou l'état logique 1 qui peut être assemble à la présence d'une tension. pour effectuer des calculs logiques on utilise les opérateurs logiques suivants (et, ou ,xor,…).

Un opérateur logique est un opérateur mathématique qui permet de lier des variables binaires.

### • **l'opérateur ET (and en anglais)**

*a* **ET** *b* est VRAI si et seulement si *a* est VRAI et *b*est VRAI. Cette loi est aussi notée a.b.

#### • **l'opérateur OU (OR en anglais)**

Elle est définie de la manière suivante : *a* OU *b* est VRAI si et seulement si *a* est VRAI ou *b* est VRAI. Cette relation logique est aussi notée (. +)

#### • **l'opérateur NON (NOT en anglais)**

La négation de *a* est VRAIE si et seulement si *a* est FAUX. La négation de a est notée (non-a, non a, not a).

Bekkouche.S Module informatique1

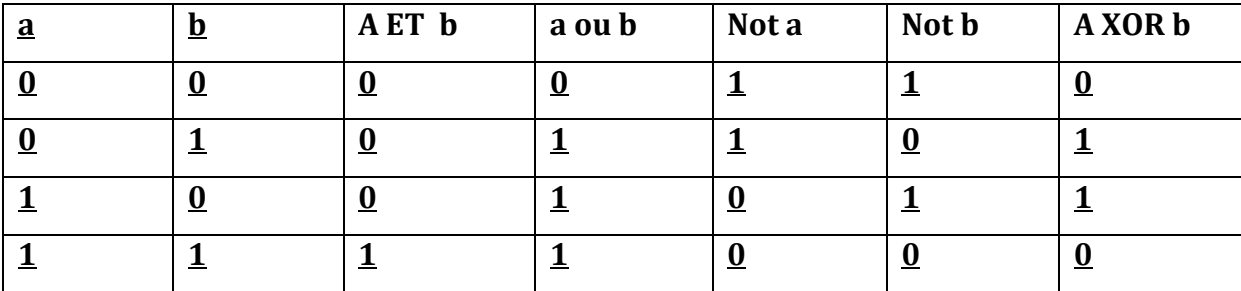

 **Saida** 

#### **TP N°3 (Algorithme : affectation)**

**Exercice N°1 : 1) Algorithme affectation**  Variables A, B : entier Début  $A \longrightarrow 1$  $B \leftarrow A+5$  $A \longrightarrow 7$ 

Fin

**a- Quelles seront les variables A et B après l'acheminement les instructions b-Réécrire cet algorithme en programme pascal.** 

**Solution :**

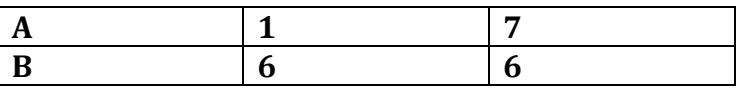

Donc les nouvelles valeurs de A et B sont 7 et 6 respectivement.

Program affectation; Var A,B :integer ; Begin  $A:=1$ :  $B:=A+5;$  $A:=7;$  $\blacktriangleright$  Writeln('A=',A); Writeln('b=',B); Readln; End. **Il faut ajouter les trios instructions pour l'affichage des nouvelles valeurs de A et B** 

**2)**  Variables A, B, C: Entier  $A \longrightarrow 4$  $B \leftarrow 14$  $C \longrightarrow A+B$  $A \longrightarrow B+C$  $B \leftarrow C$ Fin

**a-Quelles seront les valeurs des variables A, B et C après exécution les instructions suivantes :** 

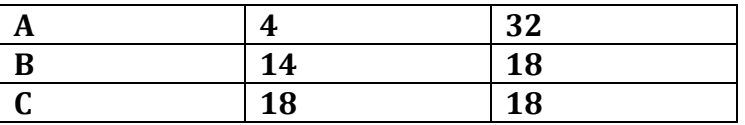

Donc les nouvelles valeurs de A, B et C sont : 32,18 et 18 respectivement.

#### **b-Réécrire cet algorithme en programme pascal.**

Program affectation2 Var A ,B ,C :integer ; Begin  $A:=4;$  $B:=14$ :  $C:=A+B$ ;  $A:=B+C$ ;  $B:=C$ ; Writeln('A=',A); Writeln('B=',B); Writeln( $'C='$ , $C$ ); Readln; End.

**Exercice N°2 1-Quel est le résultat de l'algorithme suivant : Algorithme affectation3**  Variables Val,Pr : entier Début Val  $\leftarrow$  440  $Pr$   $\leftarrow$  Val<sup>\*</sup>2 Ecrire (Val) Ecrire (Pr) Fin **Solution :** Val=440 donc Pr=440x2=880 **2-Traduire cet algorithme en programme pascal** 

Program affectation3 ;

```
Var Val, Pr :integer ; 
Begin 
Val := 440 ;
Pr := Val*2 ;
Writeln('Val=',Val) ;
Writeln('Pr=',Pr);
Readln ; 
End.
```
#### **Exercice N°3 :**

```
Bekkouche.S Module informatique1
1-Quel est le résultat de l'algorithme suivant : 
Algorithme affectation4 
Variables : A, B, C : Chaine [15]
Début 
A \leftarrow ' Bon'B \leftarrow 'jour'
C 'A+B' il y'a une différence entre 'A+B' et A+B(la première nous donne un 
message A+B et la deuxième nous donne la concaténation de deux chaines Bon et 
jour qui affiche la chaine Bonjour 
Ecrire (C) 
Fin
```
**2-Traduire cet algorithme en programme pascal Program affectation4 ; Var A ,B,C :string[15] Begin A :='Bon' ; B :='jour' ; C:=concat(A,B); Writeln('C=',C); Readln; End.** 

#### **Exercice N°4**

1-Ecrire un programme permettant de permuter les valeurs de deux variables A et B. 2-Ecrire un programme qui transfère à B la valeur de A, à C la valeur de B et à A la valeur de C.

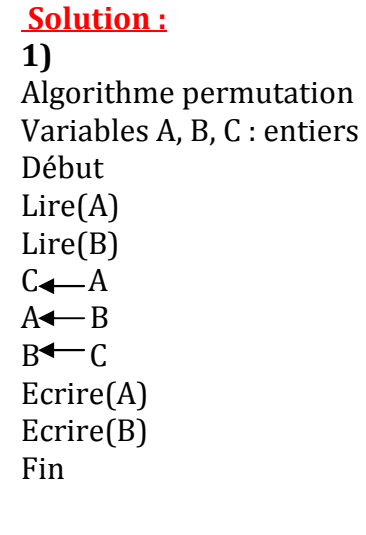

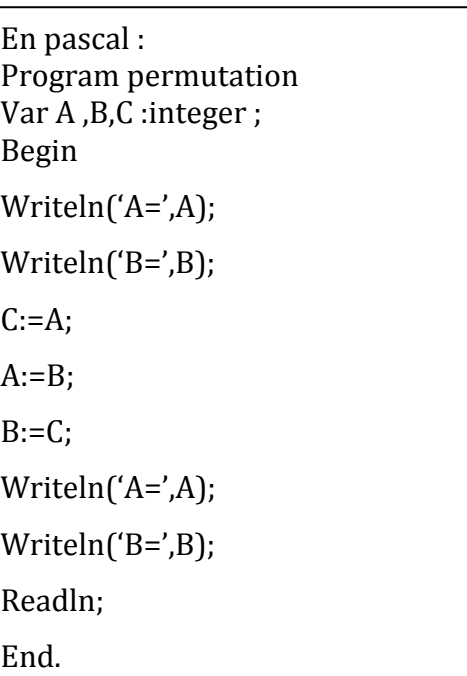

En pascal

Program transfer Var A ,B,C :integer ; Begin

Bekkouche.S Module informatique1

**2)**

#### **Algorithme transfer**

Variables A, B, C : entiers Début Lire(A) Lire(B)  $Lire(C)$  $B \leftarrow A$  $C \leftarrow B$  $A \leftarrow C$ Ecrire(A) Ecrire(B) Ecrire(C) Fin

#### **1.3.4. Les instructions de base :**

Sont des instructions de communication ou de dialogue entre l'utilisateur par le clavier (saisir les données pour le traitement)et la machine ou l'ordinateur(par les périphériques de sortie (Ecran ou m'imprimante).les instructions de base sont basé sur :

#### **a- La lecture de données : permet de saisir les données en entrée**

```
Syntaxe : 
Lire (identificateur1, identificateur2,……..identificateur N) 
Exemple : 
Lire(X) 
Lire(x,y,z)En pascal : 
Read(X) 
Read(x,y,z)
```
**Exercice :** écrire un algorithme qui permet de lire les variables entières A et B.

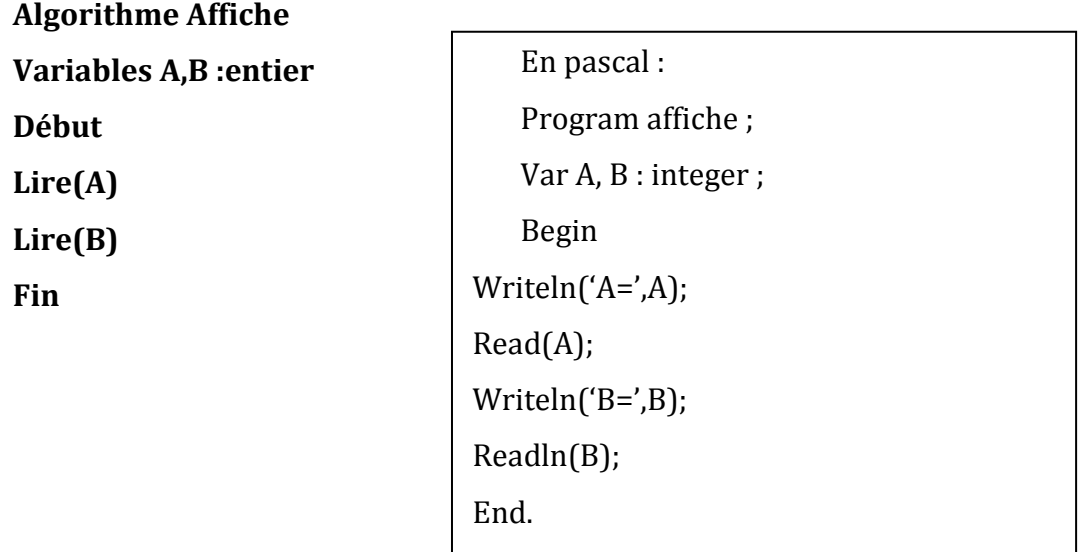

#### b- **L'écriture de données :**

Permet à l'utilisateur d'afficher des messages ou des résultats obtenus après l'exécution des programmes.

Exercice : écrire un algorithme qui permet d'afficher le message bonjour.

Algorithme affiche2 Début Ecrire (''Bonjour'') Fin

**En Pascal** Program affiche2 Begin Writeln('Bonjour') ; Readln ; End.

#### Université Dr Moulay Tahar **Module : Informatique 1**

 **Saida** 

 **2017/2018** 

#### **TP N°4 (Algorithmes simples)**

#### **Exercice N°1 :**

• Ecrire un Algorithme qui affiche le message suivant :

#### \*\*\*\*\*\*\*\*\*\*\*\*\*\*\*\*\*\*\*\*\*\*\*\*\*\*\*\*\*\*\*\*\*\*\* **Je suis un étudiant en sciences de la Technologie Le module informatique est intéressant.**  \*\*\*\*\*\*\*\*\*\*\*\*\*\*\*\*\*\*\*\*\*\*\*\*\*\*\*\*\*\*\*\*\*\*\*

• Enregistrer le programme sous le nom affiche dans le répertoire crée au début. **Remarque : Ici vous avez créé votre programme source : affiche.pas (vérifier dans le répertoire).** 

• Compiler votre programme à l'aide de la commande compile du menu compile. **Remarque : Ici vous avez créé votre programme exécutable : affiche.exe (vérifier dans le répertoire) - La compilation est la phase dans laquelle le compilateur Pascal corrige les erreurs.** 

*Solution :*

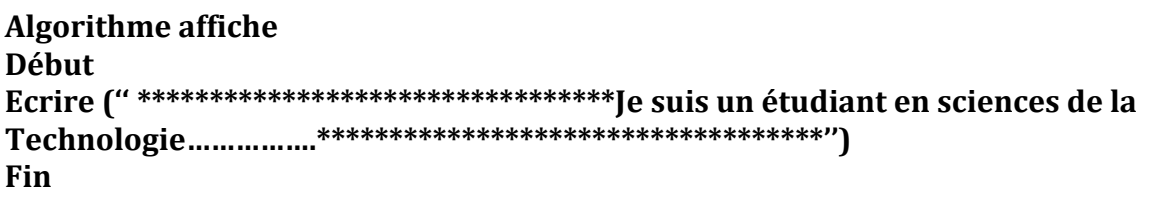

**En pascal :**

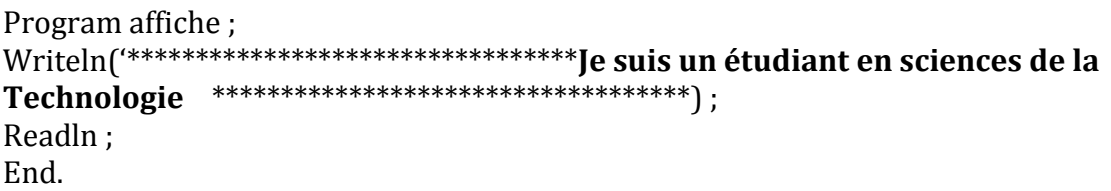

#### **Exercice N°2 :**

- Donner des exemples sur les types : **Real, Boolean**, **Char**, **String.**
- Elaborer un algorithme qui permet de saisir un nombre réel N et puis de l'afficher. **Exemple :**

**Real: 23.45 Integer: 23 Boolean: true or false Char:'Z' String:'Bekkouche' 2)**  Algorithme affiche Variables N:reel Début Ecrire ('donner la valeur de N') Lire(N) Fin

#### **En pascal:**

Program affiche ; Var N: real; Begin Writeln('donner la valeur de N'); Readln(N) ; Readln ; End.

#### **Exercice N°3 :**

• Ecrire un programme qui permet de calculer la surface d'un cercle de rayon R.

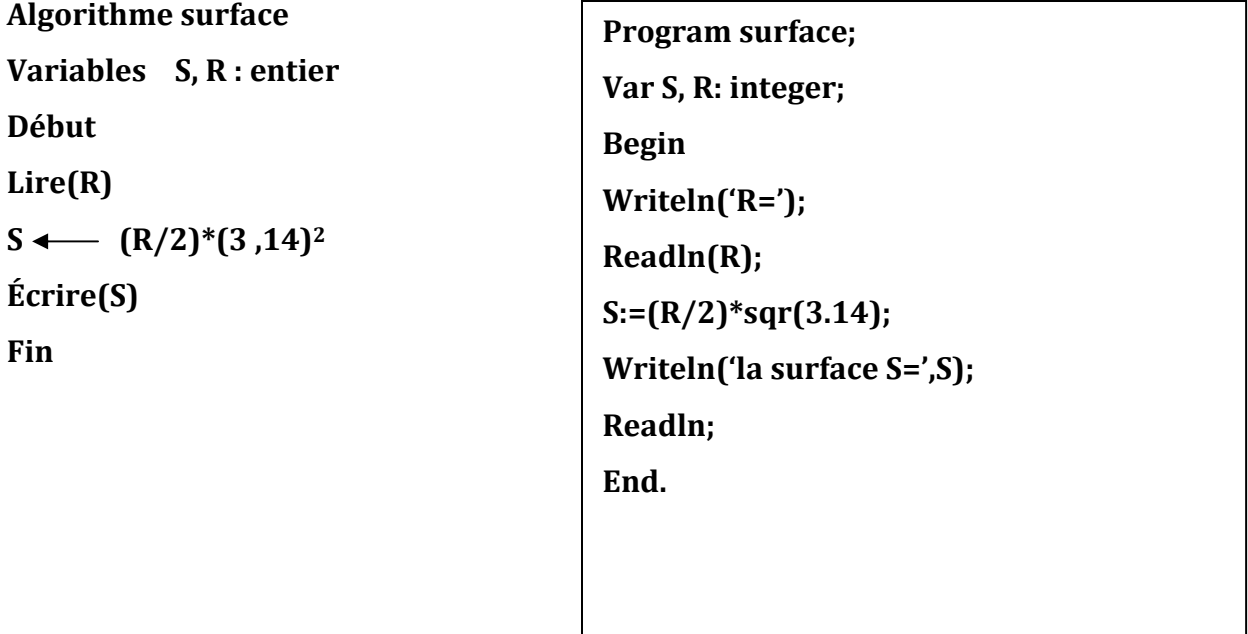

# **Exercice N°4 :**

• Ecrire un programme en pascal qui permet de résoudre une équation au 1 degré  $(ax+b=0, a \ne 0).$ 

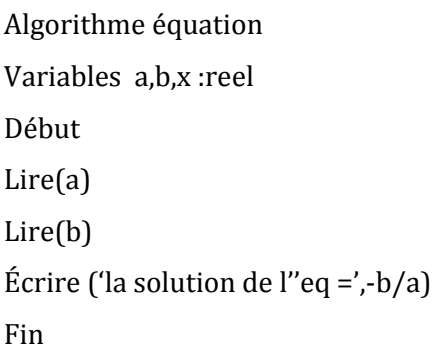

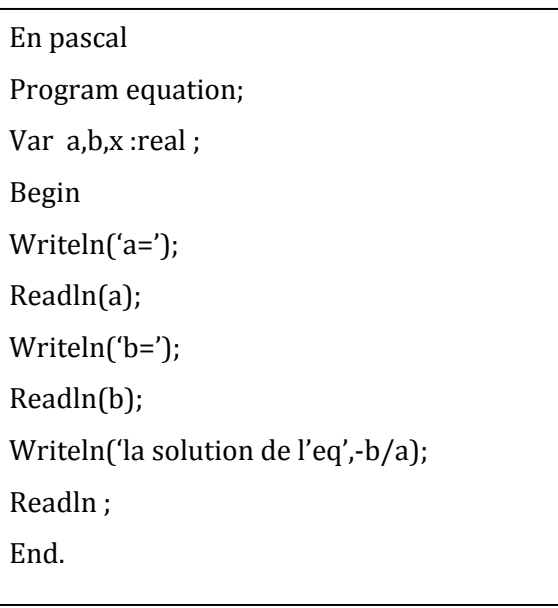

## *2. Les structures conditionnelles*

Si on tombe dans une situation ou on veut choisir entre deux possibilités

*Par exemple :*

**Après l'évaluation d'examen j'aurai la note :** 

#### **Si la note >=10 alors je serai admet sinon je serai ajourné**

Donc en algorithmique les structures conditionnelles nous offre cette possibilité**.** 

*a- Les structures simples :*

*Syntaxe :* 

*Si (conditions) alors instruction A Sinon instruction B* 

#### *En Pascal:*

*If (condition) then instruction A Else instruction B* 

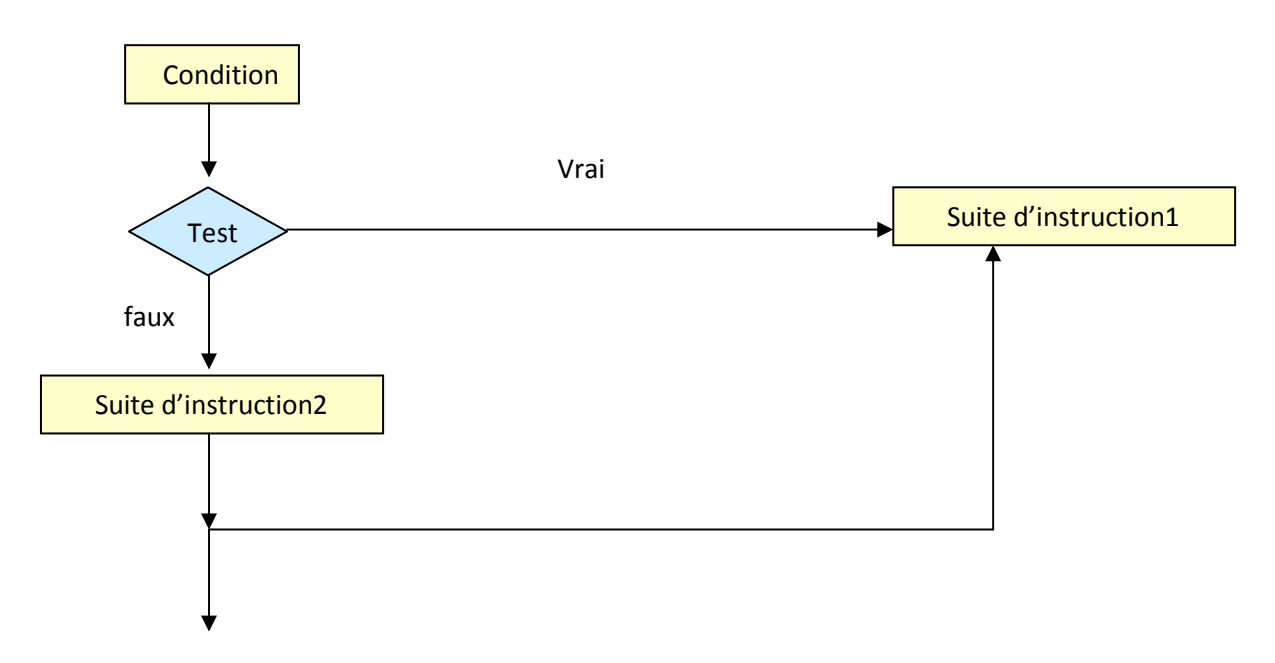

La condition est une action sous forme une comparaison situé entre deux parenthèse nous donne que deux valeur soit vrai ou fausse : si la condition est vérifiée donc nous donne la valeur vrai mais si la condition n'est pas vérifiée nous donne la valeur fausse.

**Exemple :** écrire un algorithme qui permet de calculer et d'afficher la valeur absolue d'un nombre saisi..

Algorithme Calcul Variables x : entier  $Lire(x)$ Si(X>0) alors écrire ("la valeur absolue= ",+x) Sinon écrire ("la valeur absolue= ",-x) Fin si Fin

```
En pascal :
Program calcul ; 
Var x : integer ; 
writeln('x=') ;
Readln(x);
If(x>0) then writeln('la valeur 
absole est',+x) 
Else witeln('la valeur absolue est 
',-x);
Readln ; 
End.
```
#### **2.2. Structures conditionnels avec une condition composée :**

Une condition peut être complexe dans le cas ou on utilise des conditions reliée par des opérateurs logiques : 'ET'(and en pascal) ,'OU'(or en pascal) et 'NON'(NOT en pascal).

**Exemple :** Si  $(A>=2)$  ET  $(A<=10)$  alors  $A \leftarrow A+12$ ; A compris entre 2 et 10 **En pascal : if (A>=2) and (A<=10) then A :=A+12 ;** 

#### **2.3. Structures conditionnels imbriquées :**

#### *Syntaxe :*

Si (conditin1) alors

Si (condition2) alors instruction1

Fin si

Sinon si (condition3) alors instruction 2

Sinon si (condition 4) alors instruction3

Fin si

Fin si

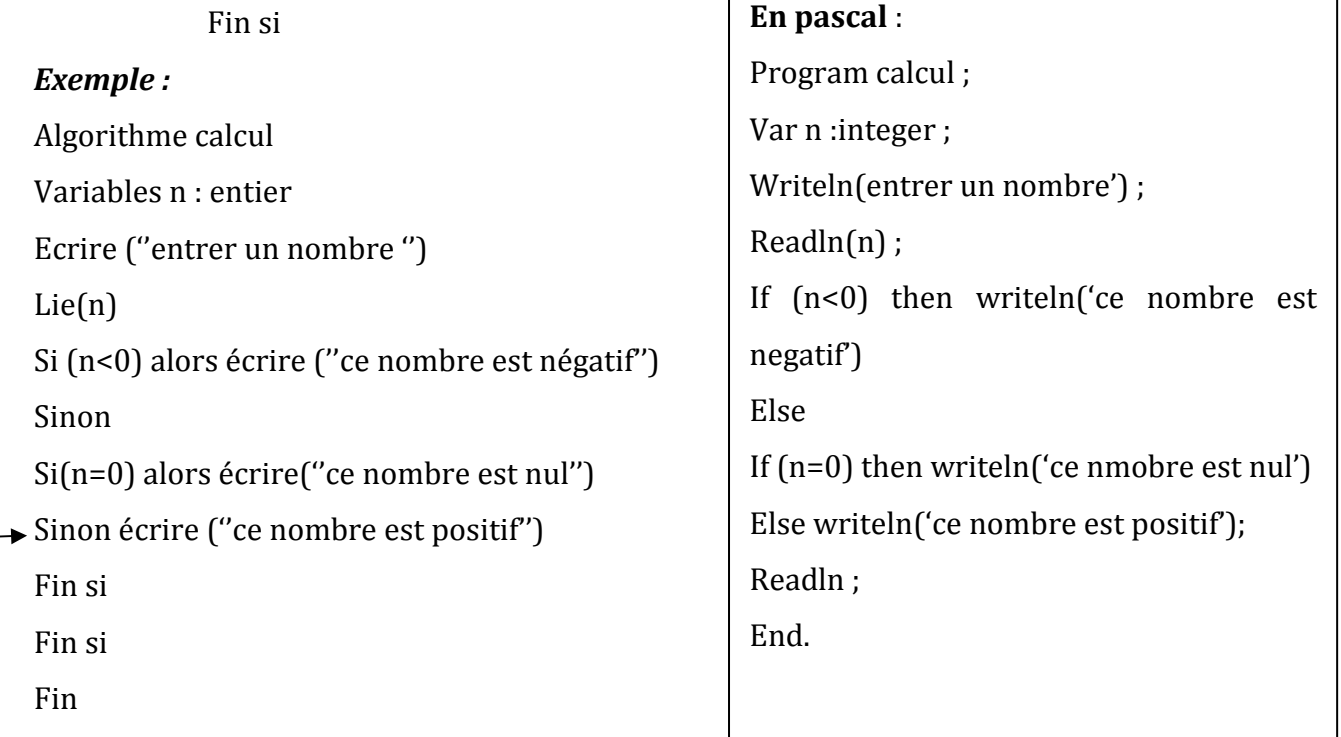

Г

**Rq** : Le sinon se rapporte toujours le dernier si qui n'a pas encore de sinon associé.

#### *Exemple2 :* remplir le tableau suivant

Algorithme test

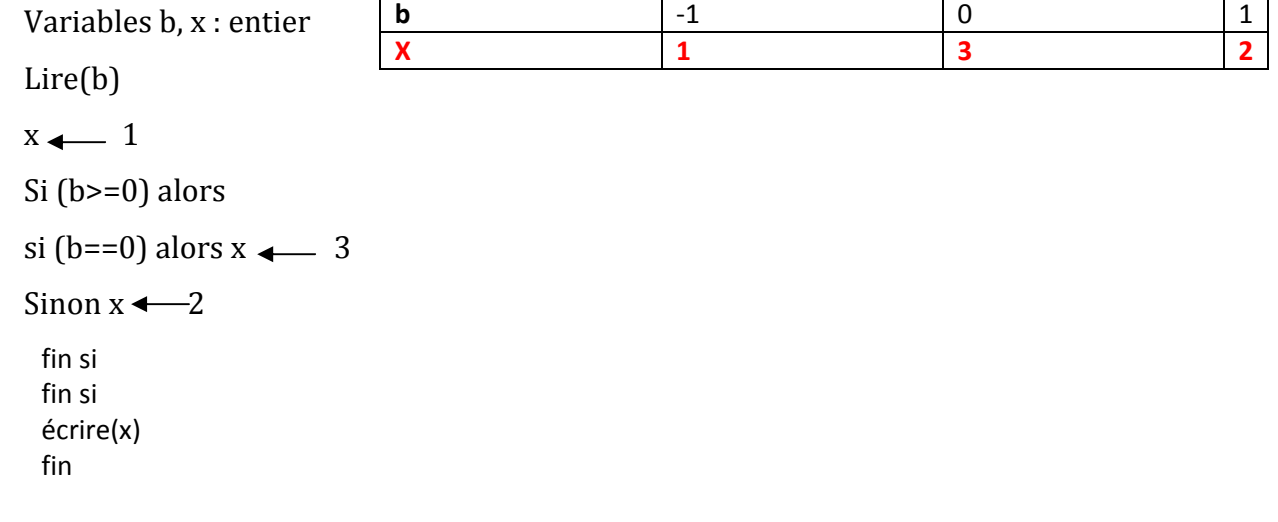

#### **2.4. Structures de choix**

#### *Syntaxe*

*:* 

. . .

**Cas variable parmi :** Valeur 1 :instruction1 Valeur2 :instruction2 Valeur n : instruction n Fin *Exemple* : **En pascal Case variable of** Valeur1 :instuction1 Valeur2 :instruction2. . . Valeur n : instruction n End ;

Cas nombre parmi  $0:$ écrire ("nul") 2,4 ,6 : écrire (''pair'') 1, 3,5 : écrire (''impair'') Fin

#### **En pascal :**

#### **Case nombre of**

0 :writeln('nul') ; 2,4,6 :writeln('pair') ; 1,3,5 :writeln('impair'); End;

#### Université de Dr Moulay Tahar **Module : Informatique 1 Saida**

 **Niveau : 1ére année** 

 **2017/2018** 

#### **Fiche TP N°5 Les Structures Conditionnelles**

#### **Exercice N°1 :** l'instruction conditionnelle **(if …….then …….else)**

Transformer l'algorithme suivant en programme pascal, puis donner le résultat de l'exécution :

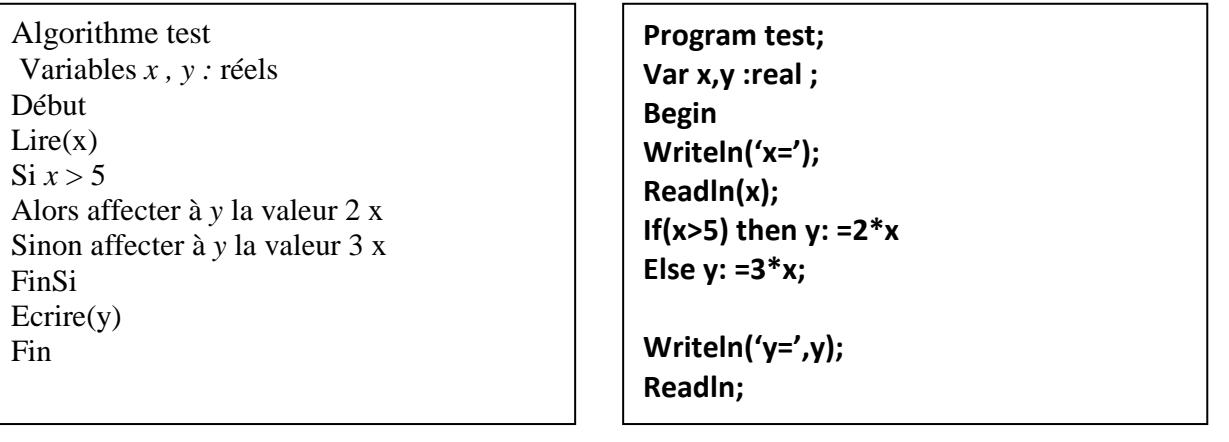

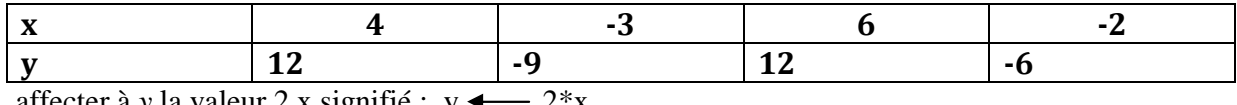

affecter à y la valeur 2 x signifié :  $y \leftarrow 2 \times x$ 

#### **Exercice N°2** : l'instruction conditionnelle **(if …….then …….else)**

Ecrivez un programme qui donne le maximum de trois nombres saisis au clavier. Effectuez des tests pour : (2 ,5 ,8), (3, 1 ,3), (8, -6, 1).

Algorithme max Variables a,b,c :entier Début Lire(a) Lire(b) Lire(c) Si (a>b) alors max  $\leftarrow$ a Sinon  $max_{\blacksquare} b$ Si(c>max) alors max  $\leftarrow$  c Fin si Fin si Ecrire (max) fin **Program maximum; Var a,b,c :integer ; Begin Writeln('a='); Readln(a); Writeln('b='); Readln(b); Writeln(c='); Readln(c); If(a>b) then max:=a Else max:=b If(c>max)then max:=c; Writeln('le maximum=',max); Readln; End.** 

**Exercice N°3** : l'instruction conditionnelle **(if …….then …….else) avec plusieurs** 

#### **instructions**

Ecrire un programme qui calcule la racine d'un nombre avec un test au préalable si le nombre est positif ou négatif.

Algorithme racine Variables n : entier Début Lire (n) Si (n<0) alors écrire ('on ne peut pas calculer la racine') Sinon R  $\leftarrow$  (N)  $^{1/2}$ Ecrire(R) Fin **Program racine ; Var N :integer ; Begin Writeln('N='); Readln(N); If (n<0) then writeln('on ne peut pas calculer la racine') Else R :=sqrt(N) ; Writeln('la racine=',N) ; Readln ; End.** 

### **Exercice N°4 (case of)**

On utilise la structure de choix multiple **case of**, écrire un programme qui affiche "pair", "impair", ou "nul", en fonction d'un nombre donné.